**CONVOCAZIONE CANDIDATI**

## **COMUNE DI SAN SPERATE**

**CONCORSO PUBBLICO PER ESAMI PER ASSSUNZIONE A TEMPO PIENO ED INDETERMINATO DI N. 2 ASSISTENTI SOCIALI DI CUI N. 1 PRIORITARIAMENTE RISERVATO AI VOLONTARI FF.AA. ARTT. 1014 E 678 D.LGS 66/2010**

## **CONVOCAZIONE ORE: 09:50 2° PROVA SCRITTA CONVOCAZIONE ORE: 14:50 ACCESSO GOOGLE MEET: CODICE STANZA MEET - ACCEDERE SOLO DA SMARTPHONE NELL'ORARIO INDICATO (non in anticipo): kbs-mqzd-vqf link diretto: https://meet.google.com/kbs-mqzd-vqf INQUADRA PER ENTRARE SU MEET ACCESSO GOOGLE MEET: 1° PROVA SCRITTA CODICE STANZA MEET - ACCEDERE SOLO DA SMARTPHONE NELL'ORARIO INDICATO (non in anticipo): ksc-rvjg-bdc link diretto: https://meet.google.com/ksc-rvjg-bdc INQUADRA PER ENTRARE SU MEET COME PREPARARSI E SVOLGERE L'ESAME**

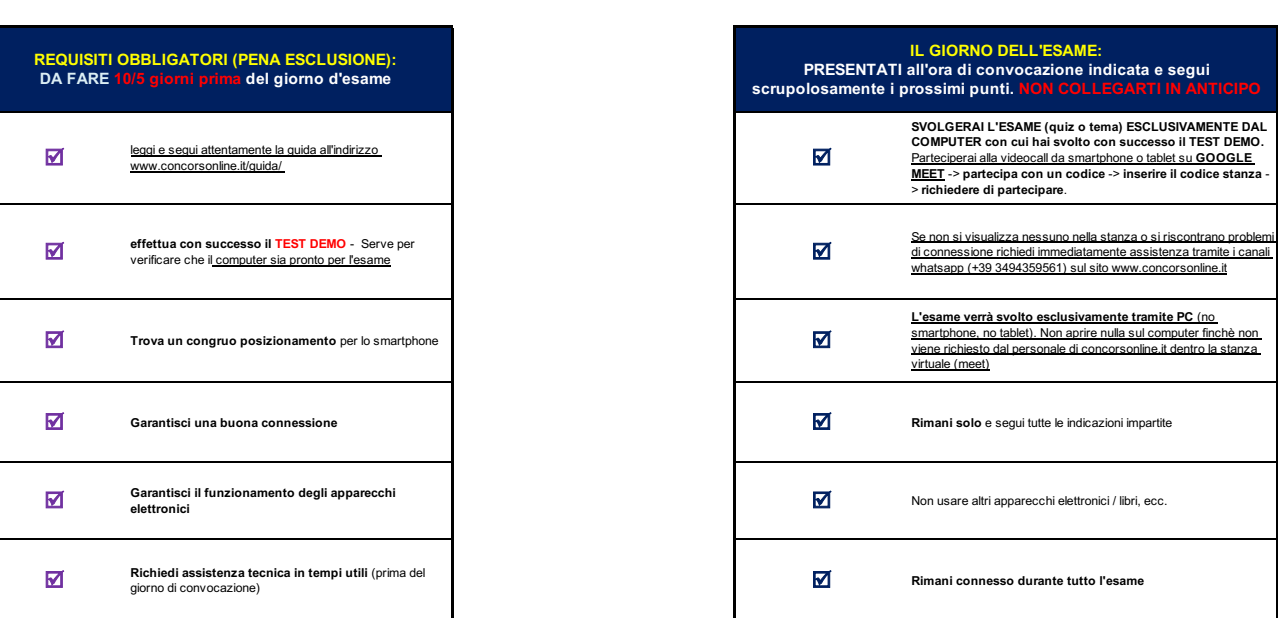

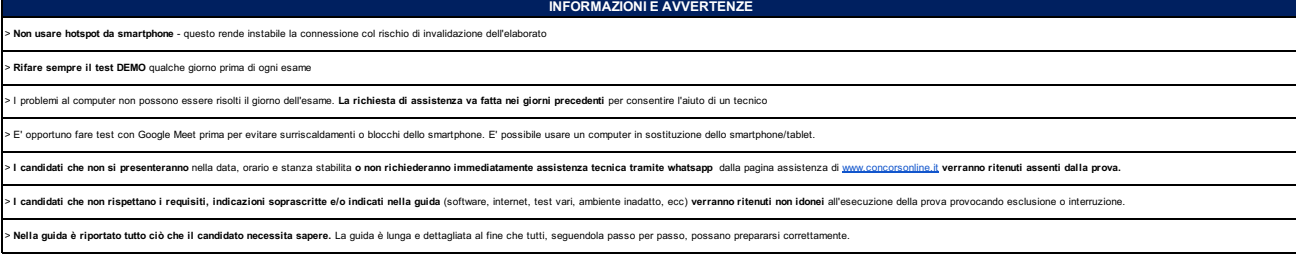

**CANDIDATI AMMESSI 1° PROVA SCRITTA: TUTTI I PRESENTI NELL'ELENCO SOTTOSTANTE**

## **venerdì 5 aprile 2024**

CANDIDATI AMMESSI 2º PROVA SCRITTA: TUTTI I CANDIDATI CHE SI SONO PRESENTATI ALLA 1º PROVA SCRITTA

SI PREGA DI: COLLEGARSI ALL'ORARIO PRESTABILITO (NON IN ANTICIPO) - COLLEGARSI SOLO DALLO SMARTPHONE

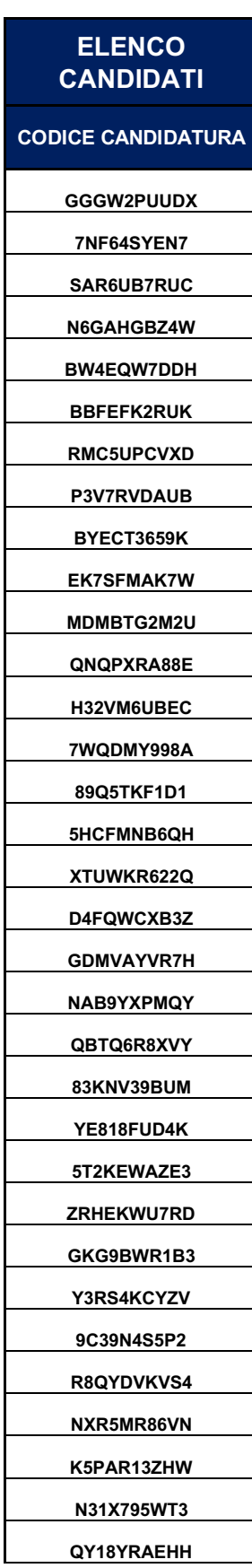

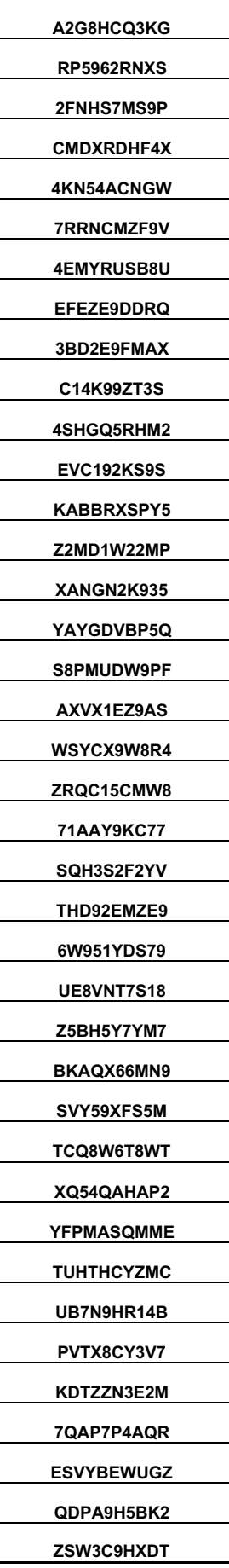